## DEVOIR INDIVIDUEL

DU 7 DECEMBRE 2019

# PRICING AVANCE POUR OPTIONS EXOTIQUES

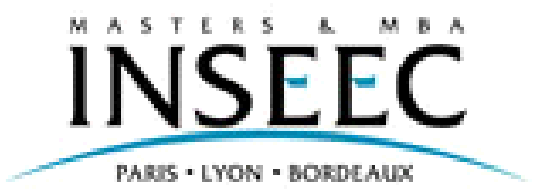

Philippe DUCHEMIN DEVOIR INDIVIDUEL

### **Problème : application numérique de la théorie de l'arbitrage.**

Le problème consiste à réponse à la liste des questions suivantes relatives à la théorie de l'arbitrage.

Les données sont individuelles par élève et fournies en annexe.

Données :

- La matrice de marché, avec 4 données numériques : les prix des actifs 1 et 2 dans les 2 scénarios
- Les prix actuels des 2 actifs.

#### QUESTIONS

1 – Calculer les pentes des 3 droites de prix dans le plan des PORTEFEUILLES Tester la relation de non arbitrage de votre matrice de marché et des prix

- 2 Calculer les valeurs futures des 2 portefeuilles suivants : Portefeuille Rouge : 10 actifs 1 et 25 actifs 2 Portefeuille Bleu : 10 actifs 1 et -5 actifs 2
- 3 Calculer la valeur présente des ces deux portefeuilles
- 4 Calculer la composition des deux portefeuilles Arrow Debreu (AD)
- 5 Calculer les valeurs futures des portefeuilles AD
- 6 Calculer la valeur présente des portefeuilles AD
- 7 Quelle est la valeur du portefeuilles de pay-off (1,1)
- 8 Calculer le taux d'intérêt sans risque (TSR)
- 9 Calculer les probabilités risque neutre de ce marché (PRN)
- 10- Calculer la somme des 2 probabilités risque neutre
- 11 -Calculer la valeur future et la valeur actuelle des 2 portefeuilles rapportant dans chaque scénario Portefeuille orange (5,10) Portefeuille vert (10,-20)

12 – Prendre comme hypothèse des prix actuels, la moyenne du prix de chaque actif, selon les 2 scénarios. Calculer ce prix moyen pour chaque actif.

13 – Avec cette dernière hypothèse, calculer le prix des 2 portefeuilles AD, la somme des 2 portefeuilles AD, le nouveau TSR, et les 2 probabilités risque neutre

14 – Quel serait les prix actuels, pour avoir les même probabilités risque neutre du départ et un TSR de 2%.

## **Annexe 1 – Table des données par élève**

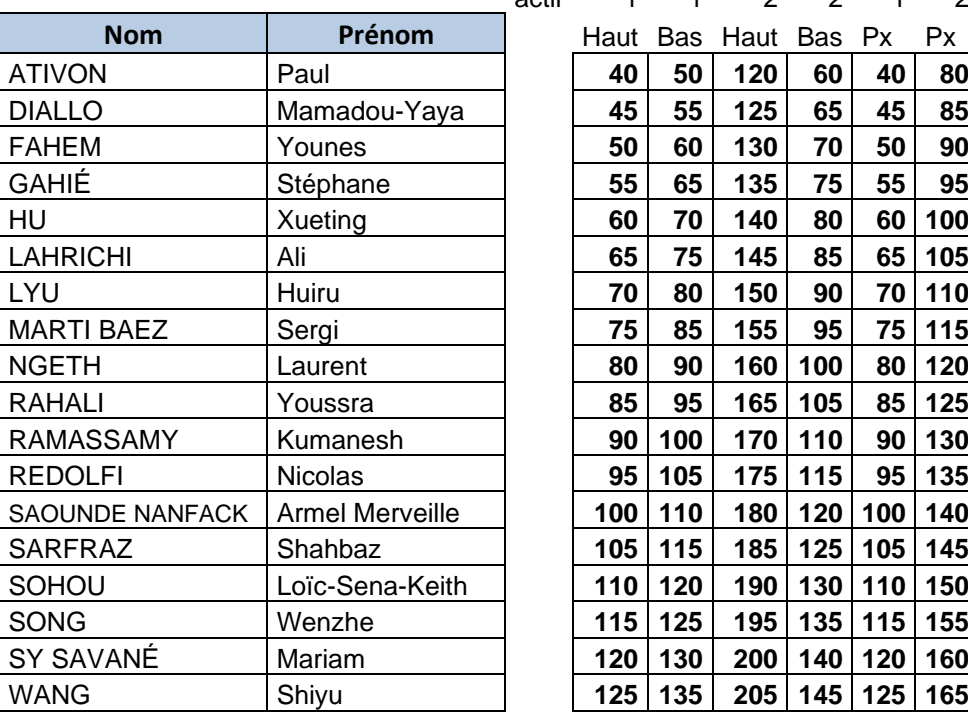

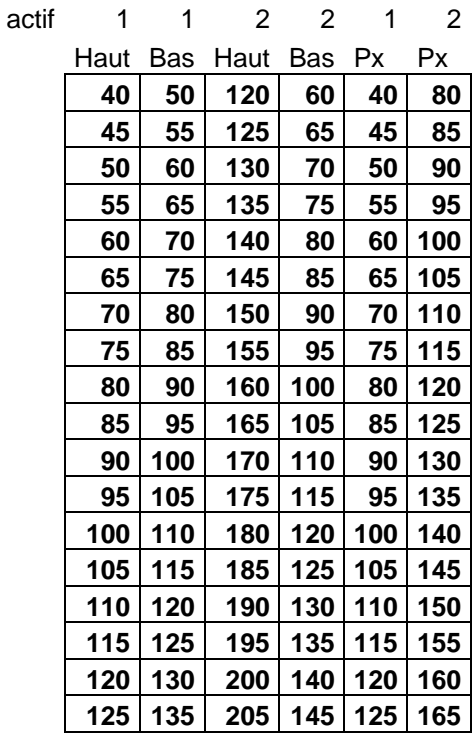

## **Annexe 01 - Sujets par élève.**

## **Options digitales à barrières**

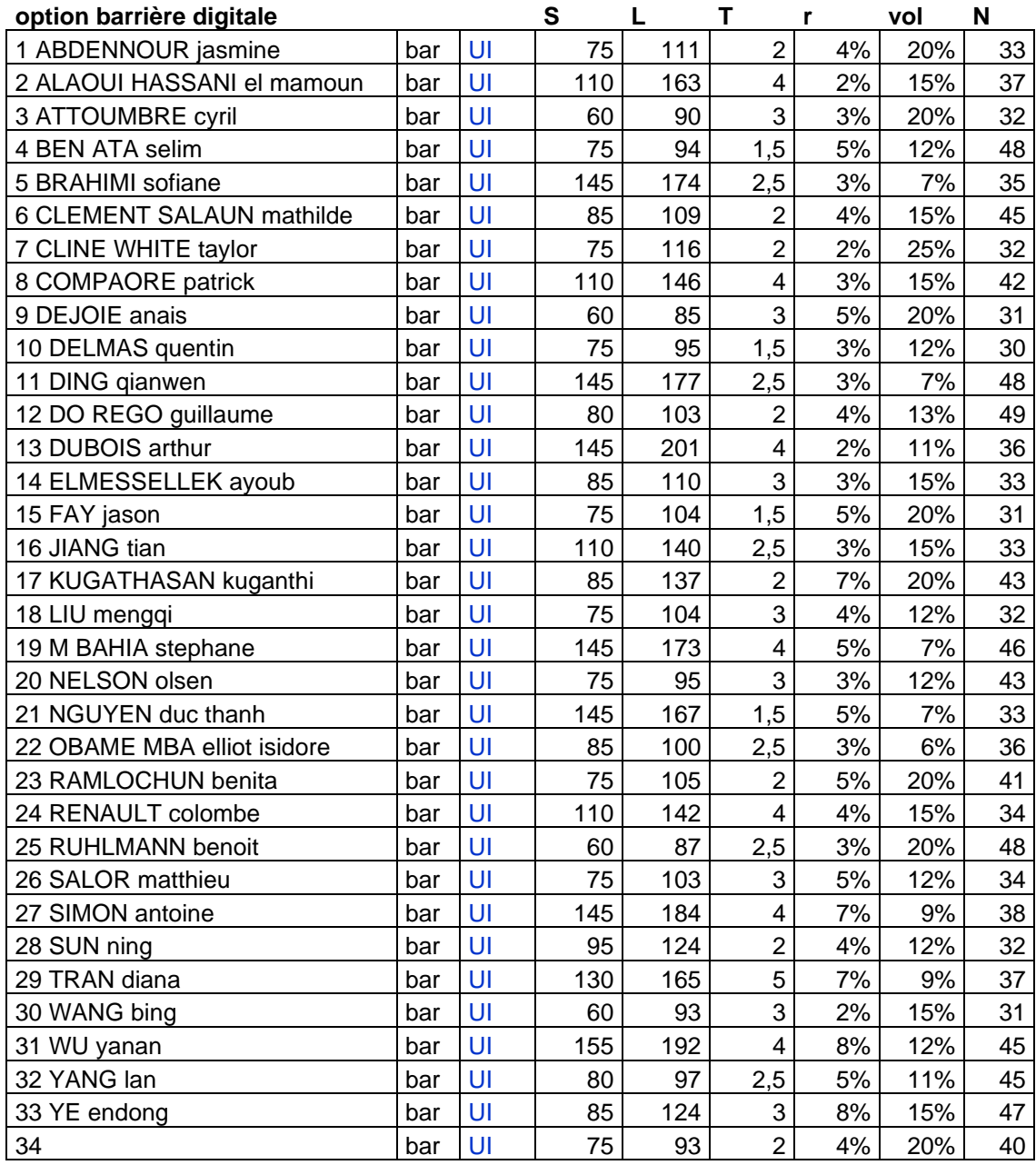

#### Nom résultats résultats Utiliser 6 décimales pour les prix: en valeur présente en valeur future  $1$  1 S  $1 \overline{2}$  L  $1 \overline{3} \overline{1}$  $1 \mid 4 \mid R$  $1 \mid 5 \mid$  sigma  $1$  6  $n$  $2$  1 dt  $2 | 2 | 1+r$  $2$  3 DF  $2 \mid 4 \mid u$  $2 \mid 5 \mid d$  $2 \mid 6 \mid p$  $2$  7 q  $2 \begin{vmatrix} 8 \end{vmatrix} p'$  $2 \mid 9 \mid q'$  $2$  10  $u/d$  $2 | 11 | p/q$  $2$  12 pq 2 13 Smax  $2$  14 Smin  $2$  15 pmax 2 16 pmin  $3$  17 L'  $3$  18 w(L) 3 19 w(L')  $3$  20 call COR 3 21 put COR  $3 \mid 22 \mid$  ddo COR  $3 \mid 23 \mid \text{call+put+ddo}$  $3 \mid 24$  call TOR 3 25 put TOR  $3 \mid 26 \mid$  ddo TOR  $3 \mid 27 \mid \text{call+put+ddo}$  $3 \mid 28 \mid$  $3 \mid 29 \mid c$  $3 | 30 | S(lc)$  $3 | 31 | T(lc)$  $3 \mid 32 \mid$ alpha  $3$  33 wc 3 34 wp 3 35 shift 3 36 decalage proba 3 37 put\*  $3 \mid 38 \mid$  ui bin 4 1 **Premier passage**  $4 \mid 2 \mid$ Temps 4 3 Tems restant  $4 \mid 4 \mid$ nb chemin entrant  $4 \mid 5 \mid$ nb chemins sortant 4 6 probabilité

## **Annexe 2 – Questions**

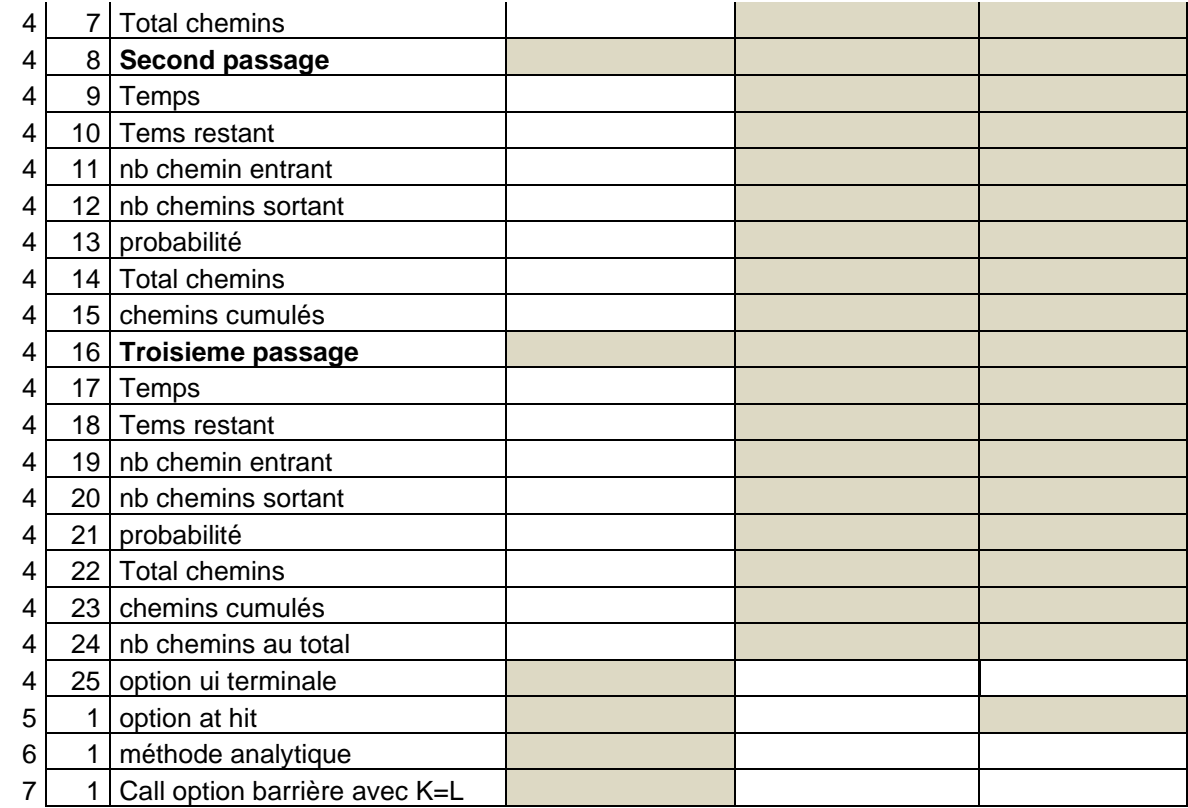

#### **Annexe 3 – Formules de Pricing**

#### **Options Barrières**

Formules analytiques, S : sous-jacent à l'origine, L : niveau de la barrière, T : durée, N : loi normale cumulée.

$$
UI = (N(x2) + (\frac{L}{S})^{2(\varepsilon - 1)}N(-y2))/(1 + R)^{T}
$$
  
\n
$$
DI = (N(-x2) + (\frac{L}{S})^{2(\varepsilon - 1)}N(y2))/(1 + R)^{T}
$$
  
\n
$$
U0 = (N(-x2) - (\frac{L}{S})^{2(\varepsilon - 1)}N(-y2))/(1 + R)^{T}
$$
  
\n
$$
DO = (N(x2) - (\frac{L}{S})^{2(\varepsilon - 1)}N(y2))/(1 + R)^{T}
$$

$$
x2 = \frac{Ln(\frac{S}{L}) + (r) \cdot T + \frac{\sigma^2 T}{2}}{\sigma \sqrt{T}} \quad y2 = \frac{Ln(\frac{L}{S}) + (r) \cdot T + \frac{\sigma^2 T}{2}}{\sigma \sqrt{T}}
$$

$$
2(\varepsilon - 1) = 2\frac{(R)}{\sigma^2} - 1
$$

#### **Annexe 4 – Programmes VBA**

```
Function binomialBarBinaire(Ctype As String, S As Double, L As Double, T As 
Double, R As Double, vol As Double, n As Long, dfopt As String) As Double
Dim dt As Double, taux As Double, bin As Double, p As Double
Dim w As Double, wp As Double, wc As Double, i As Integer
Dim u As Double, d As Double, alpha As Double
Dim binc As Double, binp As Double
dt = T / n
taux = (1 + R) \wedge dt
u = Exp(vol * Sqr(dt))d = 1 / up = (tau - d) / (u - d)binc = 0binp = 0w = Abs(Log(L / S / d^ n) / Log(u / d) If (w - Int(w)) > 0.5 Then alpha = 1
Else alpha = 0Select Case Ctype
  Case "ui","uo":
   wc = Int(w) + 1 wp = n - wc - alpha
 Case "di", "do":
   wp = Int(w)wc = n - wp + alphaEnd Select
binc = BINO(n - wc, n, 1 - p)binp = BINO(wp, n, p)Select Case Ctype
Case "ui": binomialBarBinaire = binc + binp * (p / (1 - p)) ^ (2 \times wc - n -1 + alpha)Case = "uo": binomialBarBinaire = 1 - binc - binp * (p / (1 - p)) ^ (2 * wc)- n - 1 + alpha)
Case "di": binomialBarBinaire = binp + binc * ((1 - p) / p) ^ (2 * wc - n -
1 - alpha)Case "do": binomialBarBinaire = 1 - binp - binc * ((1 - p) / p) ^ (2 * wc -
n - 1 - alpha)
End Select
binomialBarBinaire = binomialBarBinaire / (taux \land n)
End Function
```